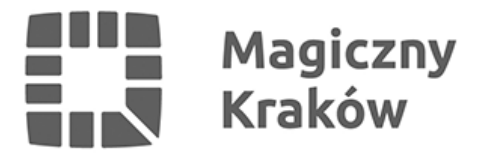

## *Powstanie Muzeum Podgórza*

*2016-09-05*

*30 sierpnia odbyło się ogłoszenie wyników konkursu na aranżację wystawy stałej w Muzeum Podgórza. Zwycięzcę wybrano spośród 8 zgłoszonych i spełniających wymogi formalne prac. Została nim krakowska Pracownia Konserwacji Zabytków "Arkona" sp. z o.o. Zakończenie prac budowlanych i aranżacji wystawy stałej planowane jest na koniec 2017 roku.*

*Muzeum Podgórza będzie nowym oddziałem Muzeum Historycznego Miasta Krakowa. Będzie się mieścić w Zajeździe pod św. Benedyktem przy ul. Limanowskiego. Głównym elementem wystawy stałej będzie Kopiec Krakusa, znak rozpoznawczy Podgórza, a jej nazwa będzie brzmiała "W cieniu Kopca Krakusa". Zwycięski projekt pokazuje kopiec jako hologram z animacją – będzie można zobaczyć wizualizację konstrukcji kopca oraz korzeń 300-letniego dębu. Eksponaty, które znajdą się na wystawie stałej pochodzą z wykopalisk prowadzonych w Podgórzu w latach 30. i 70. XX wieku. W Muzeum Podgórza część stałej ekspozycji będzie przeznaczona specjalnie dla najmłodszych.*

*Na wystawie będzie można zobaczyć kolejne etapy historii Podgórza – od podkrakowskiej, rolniczej wsi aż do czasu przyłączenia Podgórza do Krakowa przez Juliusza Lea. – Prowadzimy ofensywę na prawym brzegu Wisły. Jesteśmy na etapie odzyskiwania pamięci o tej części miasta. A samo Muzeum Podgórza to emanacja woli mieszkańców. Tu czuje się energię lokalnej społeczności i jej zaangażowania w życie dzielnicy – powiedział Michał Niezabitowski, dyrektor MHK.*

*W budynku Muzeum Podgórza na parterze usytuowana będzie wystawa stała, a na pierwszym piętrze wystawy czasowe. W piwnicy znajdować się będą sale edukacyjne, a na poddaszu pomieszczenia techniczne i magazynowe. W oficynie bocznej powstanie zaplecze biurowe, sala wielofunkcyjna i kawiarnia. W łączniku między dwoma obiektami, z których będzie się składało Muzeum, będą szatnie i kasy biletowe.*

*Koszt całości inwestycji szacuje się na kwotę ok. 13 mln zł. Zakończenie prac planowane jest na koniec 2017 roku.*